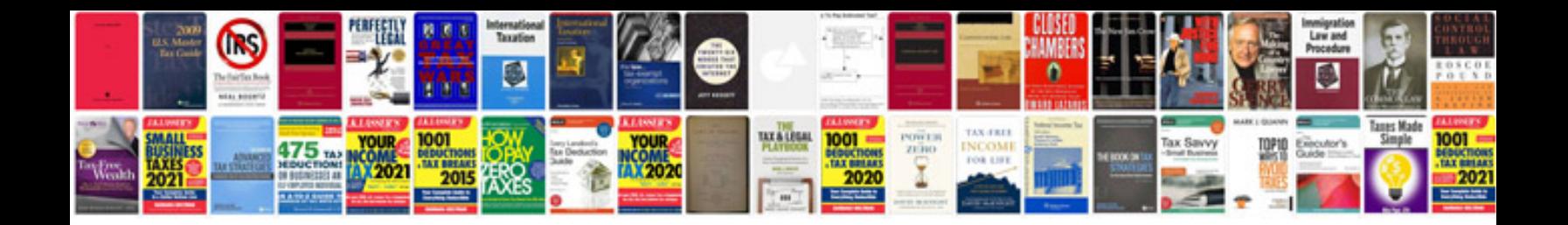

**Srt4 shift selector install**

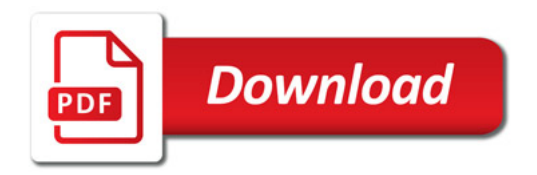

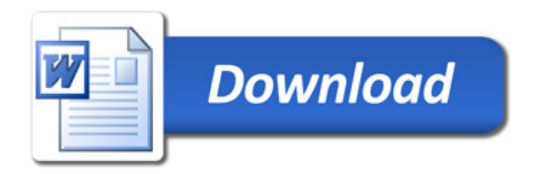